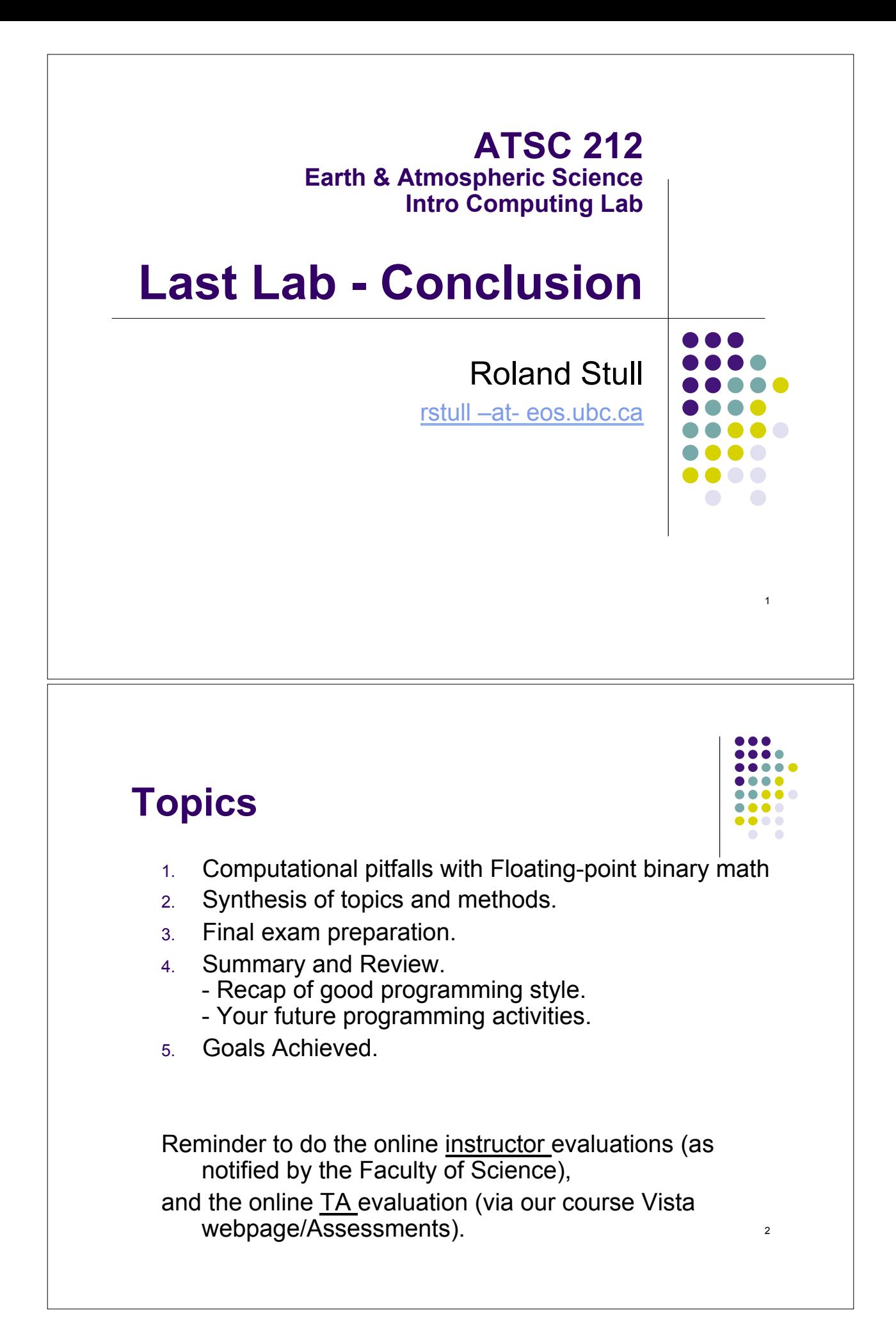

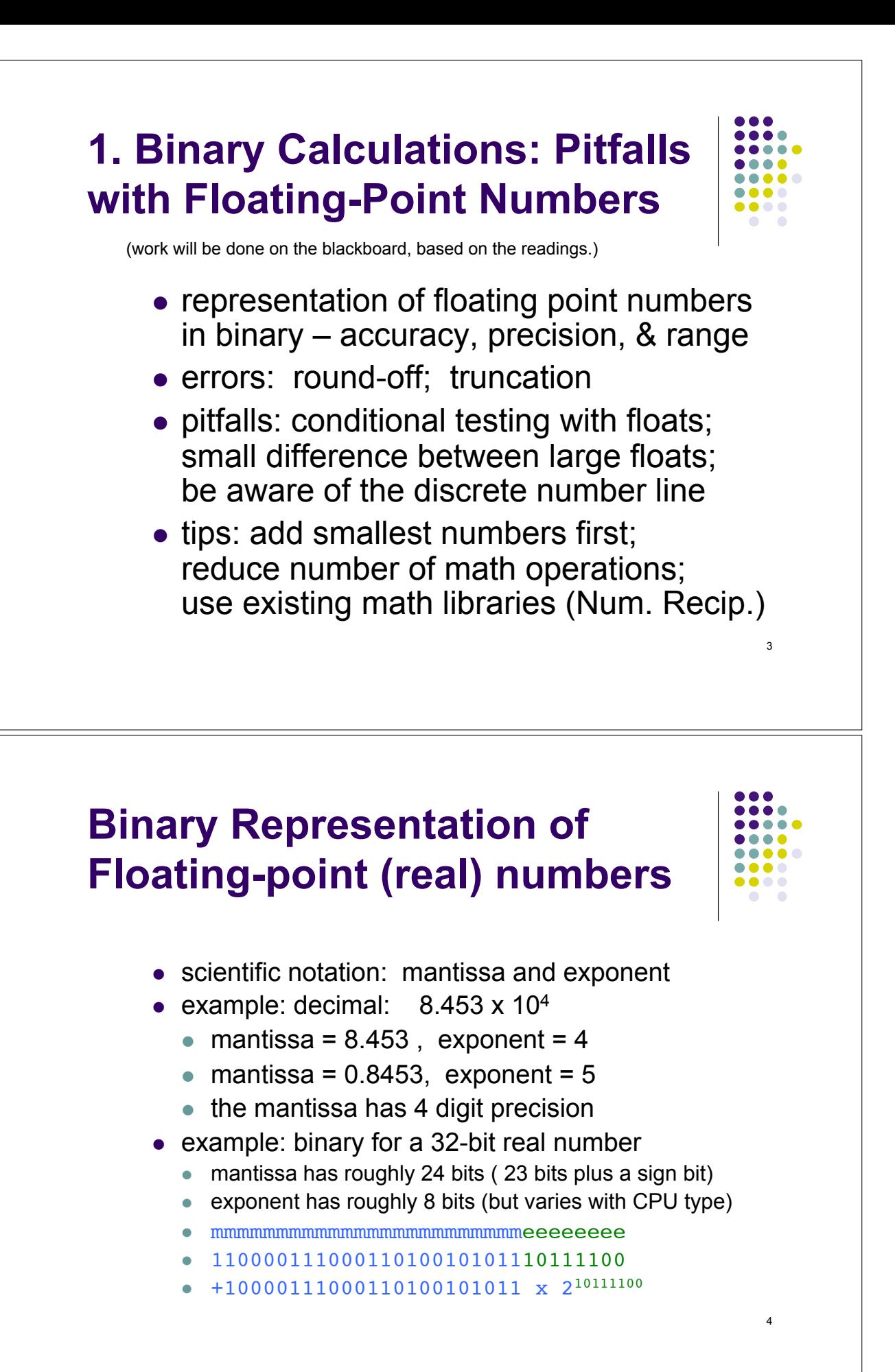

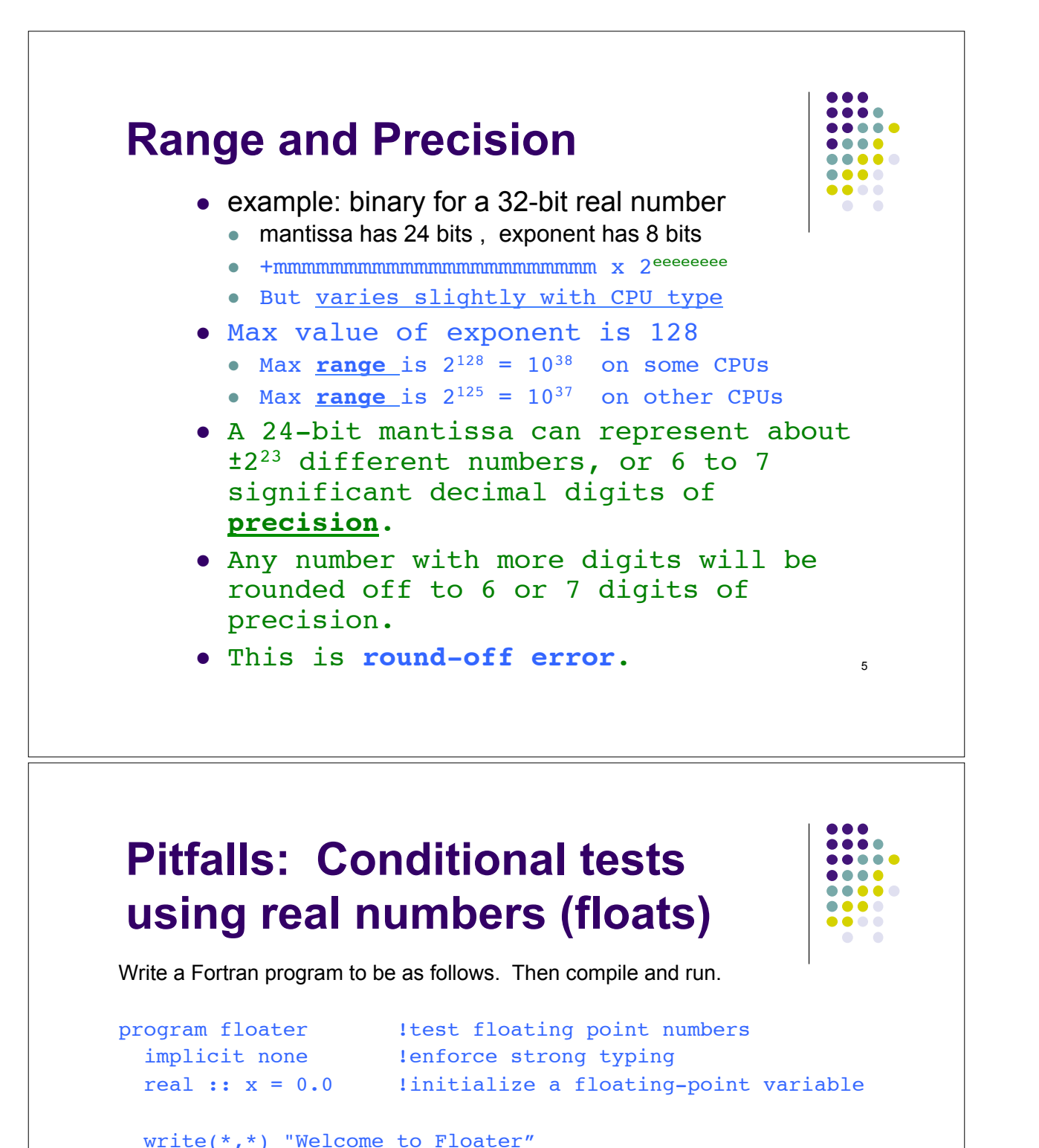

6

endprogram floater

 $x = x + 0.1$  !increment x

if  $(x .eq. 3.0)$  exit !stop looping when  $x = 3$ if  $(x \cdot gt. 10.0)$  exit !stop looping when  $x > 10$ write( $*, "F4.1)"$ ) x : display the value of x

do

enddo

## **Pitfalls: Conditional tests using real numbers (floats)**

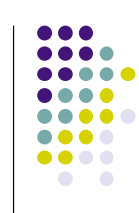

Did the program do what you expected? Why?

Let's run some diagnostic tests to understand why. A useful debugging trick is to add more write statements to get more info about the values of variables as the program runs.

So AFTER the existing write statement for x, add the following write statement that is not formatted. Then save, recompile and run.

write(\*,\*) x !display the value of x

- 1) Based on these diagnostics, what was the problem?
- 2) Can you suggest ways to fix it?

## **Increasing the Precision of Real numbers.**

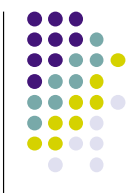

8

7

Perhaps if the binary number were more precise, it might successfully execute the program.

In Fortran, a real number with extra precision is called a "**Double Precision**" (dp) number. If often uses 64 bits (8 bytes) to hold the floating point number, which has a **precision** of about 14 or 15 decimal digits, and a **range** of about  $\pm 10^{307}$  or  $\pm 10^{308}$ .

But it varies from CPU to CPU.

### **Increasing the Precision of Real numbers.**

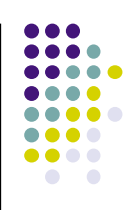

9

 $\bullet\bullet\bullet\bullet$ ..... .... ..... .... ....

!Useful intrinsic functions related to precision: precision(x) !returns the precision of real variable x range(x) !returns the range of real variable x selected real kind(p=pr, r=ra) !returns the "kind number" of the lowest-precision real number that satisfies your desired precision pr and range ra.

The "kind number" is an integer code that specifies the precision of real numbers. Often ,but not always, it is a count of the number of 8-bit bytes used to represent the number. On some machines, kind number 4 indicates a normal, single-precision number. Kind number 8 indicates double precision. But depends on the CPU.

### **Try it. Modify your code:**

```
program floater 1test floating point numbers
implicit none 1enforce strong typing
 integer, parameter :: sp = selected real kind(p=precision(0.0))
 integer, parameter :: dp = selected real kind(p=precision(0.0)+1) real :: x = 0.0 ! initialize a floating-point variable
  write(*,*) "Welcome to Floater"
 write(*,*) "Single precision real kind is sp =", sp
 write(*,*) "Double precision real kind is dp =", dp
 write(*,*) "sp precision, range =", precision(0.0), range(0.0)
 write(*,*) "dp precision, range =", precision(0.0_dp), range(0.0_dp)
  do
x = x + 0.1 !increment x
if (x .eq. 3.0) exit 1 stop looping when x = 3if (x \cdot gt. 10.0) exit 1stop looping when x > 10 write(*,"(F4.1)") x !display the value of x
 write(*,*) x !display x atwith full precision
  enddo
endprogram floater
```
…then compile and run.

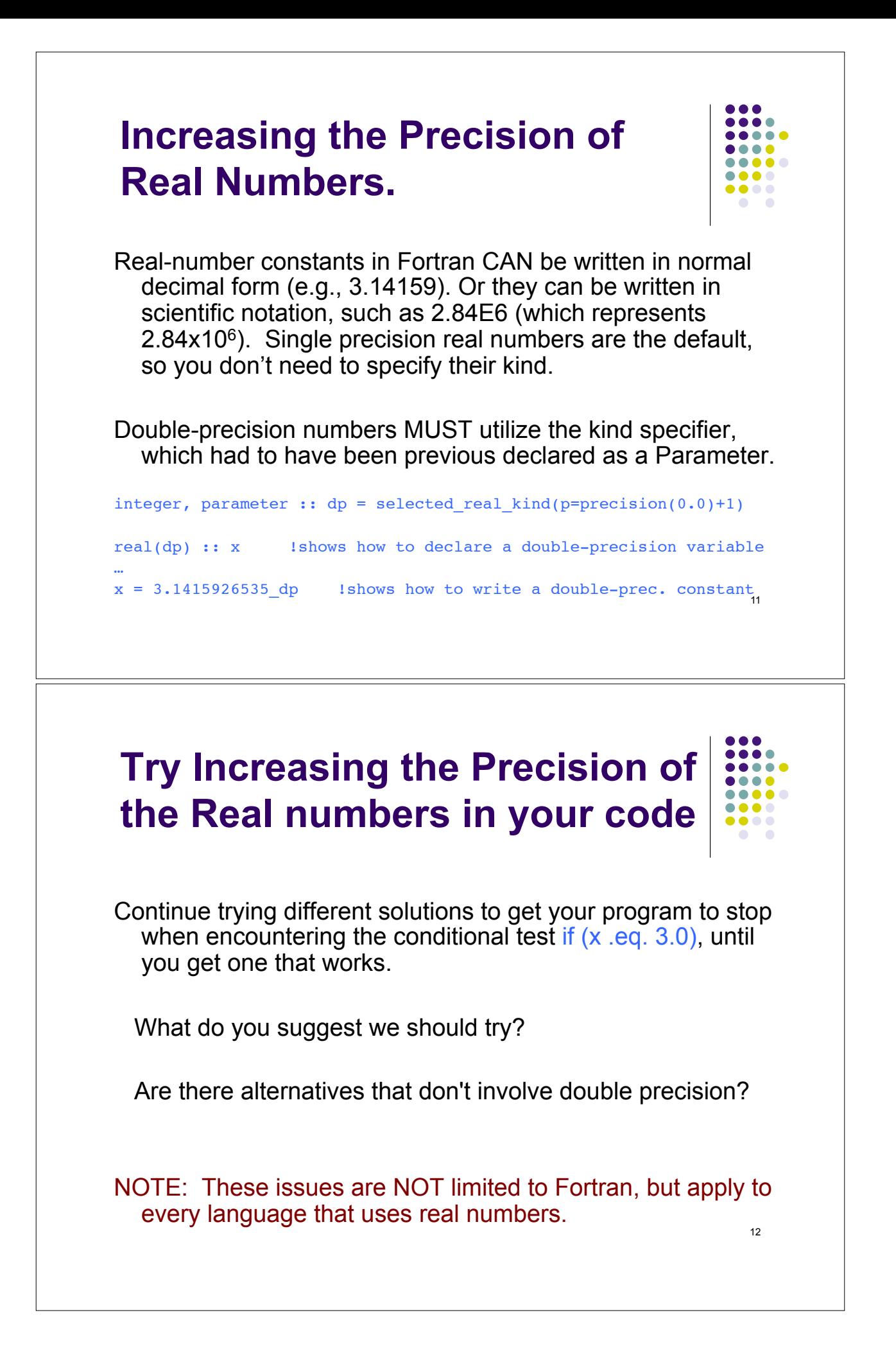

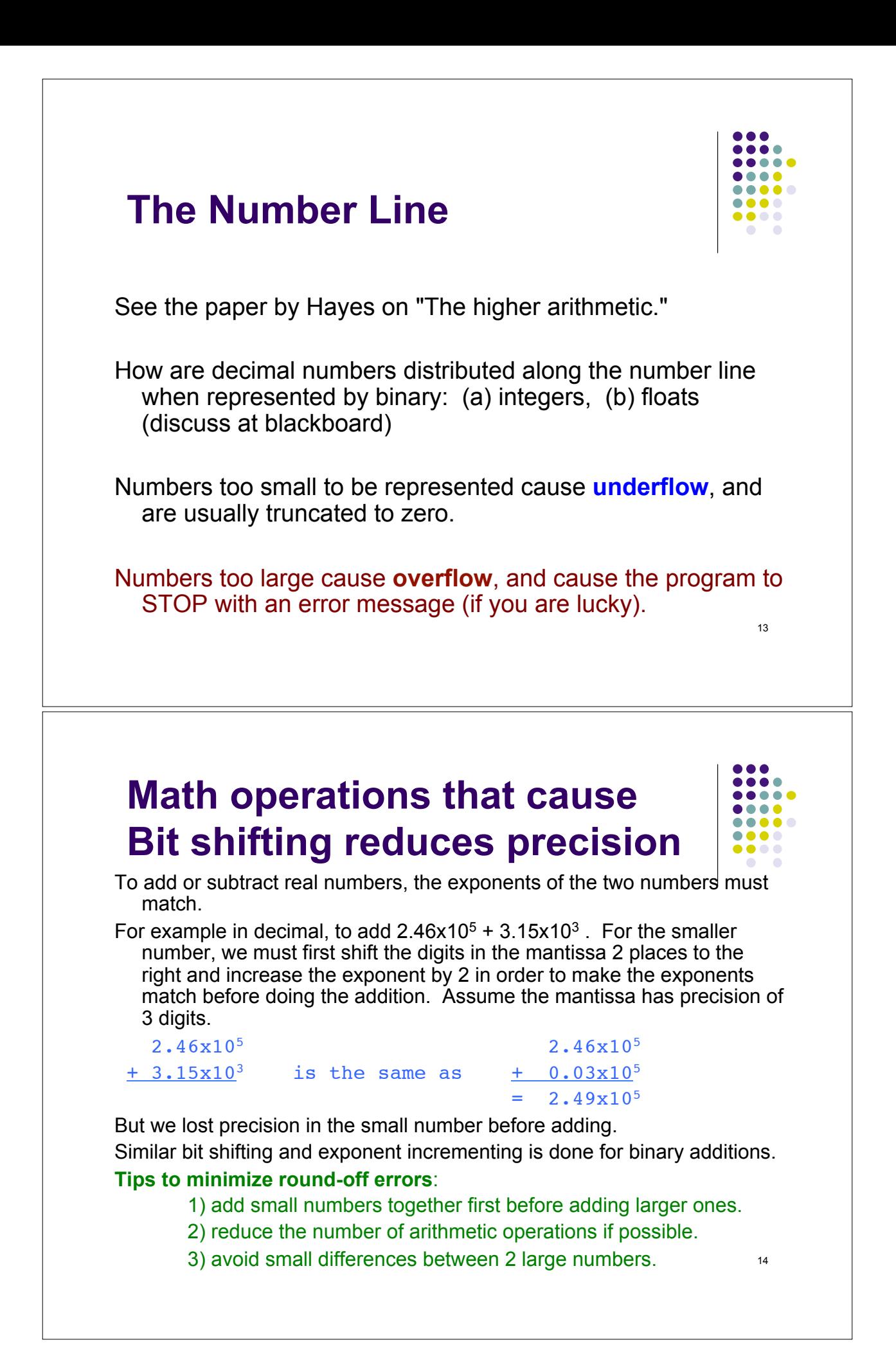

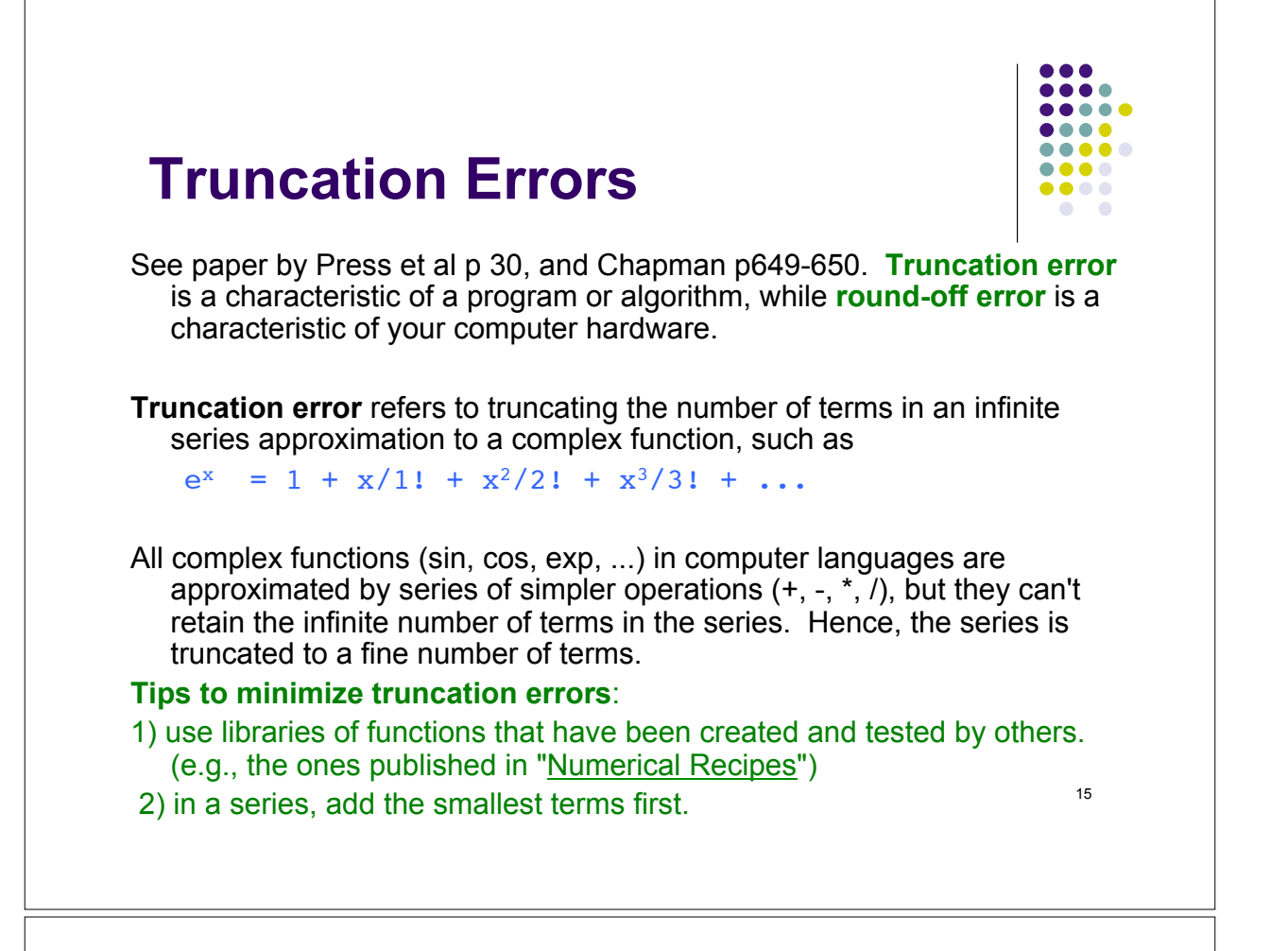

# **2. Synthesis of Concepts**

- For each programming language we studied, for which situations is it the best language to use? (i/e; advantages of one vs. another)
- For which situations would unix/linux be a better operating system to use than Windows or MacOSX?
- What are the programming tools my grad students use?
- What additional programming topics would you like to see taught in this course in future years?

#### $\bullet\bullet\bullet$ **Utility of what you learned:**  ....  $\bullet\bullet\bullet\bullet$ ....  $\bullet\bullet\bullet\bullet$  $\bullet$  $\sqrt{2}$ Computer Skills used by ATSC co-op Students: As undergrad D.B. M.W. co-op student unix/linux unix/linux SQL (MS-SQL) Fortran Fortran windows windows EC visual basic visual basic excel excel bash scripting TecPlot (graphics) unix/linux unix/linux html html SQL Fortran  $\mathsf{C}$ **UBC** Perl bash scripting php php python Vis5D (graphics) 17

#### **3. Final Exam Preparation**

Date, Time, Place. Open book. Open computer. About 10 questions.

Readings (revisited):

- ! Course Pack section on Computer-language Evolution:
	- ! Hayes, B., 2006: The semicolon wars. American Scientist, 94, 299-303.
	- Levenz, E. 2009: History of programming languages. (a timeline chart)
- ! Course Pack section on Good Programming Practices:
	- Section from: B.W. Kernighan and R. Pike, 1999: The Practice of Programming. Addison Wesley)
		- Epilogue
			- ! Appendix Collected Rules
		- . Chapter 5 Debugging (focus on main topics and methods, not on any one programming language)
	- ! Section from: S.J. Chapman, 2007: Fortran 95/2003 for Scientists & Engineers, 3rd Ed. McGraw Hill. Only pages 82-89, which cover top-down design and flowcharting.
- ! Course Pack on Binary Calculations and Pitfalls:
	- ! Press, Teukolsky, Vetterline, Flannery, 2007: Numerical Recipes in C, 2nd Ed. only pages 28 31 in Section 1.3 Error, Accuracy, and Stability, which covers binary numbers, numerical accuracy, and numerical errors.
	- ! S.J. Chapman, 1998: Fortran 90/95 for Scientists & Engineers, 1st Ed. McGraw Hill. pages 4-11 and p646-660, which covers round-off errors, truncation errors, and other in numerical-calculation errors.
	- B. Hayes, 2009: The higher arithmetic. American Scientist, 97, 364-368.

 $\bullet\bullet\bullet\bullet$  $\bullet\bullet\bullet\bullet$ ....  $\bullet\bullet\bullet\bullet$  $\bullet\bullet\bullet\bullet$  $\bullet\bullet\bullet\bullet$  $\bullet$ 

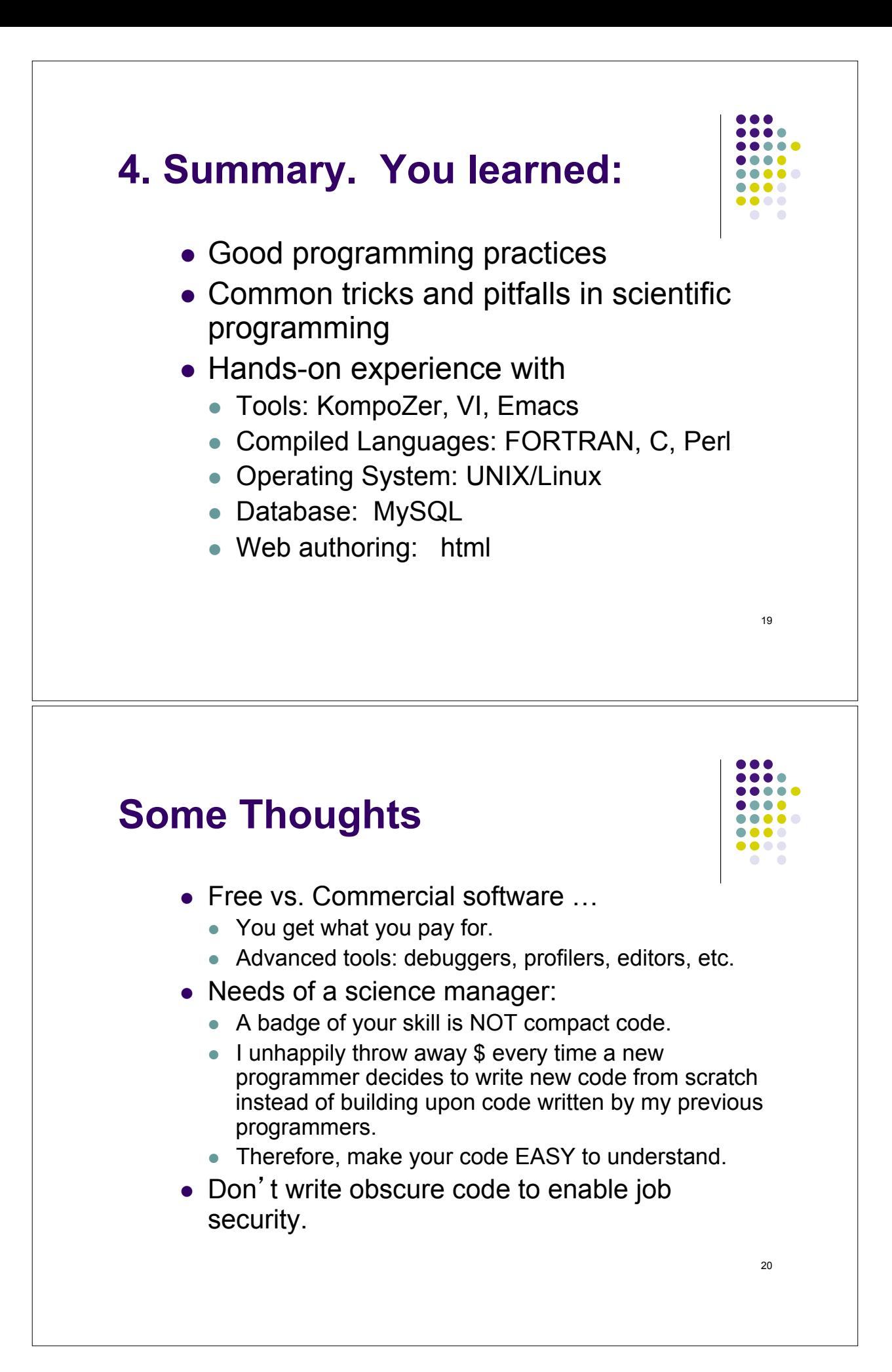

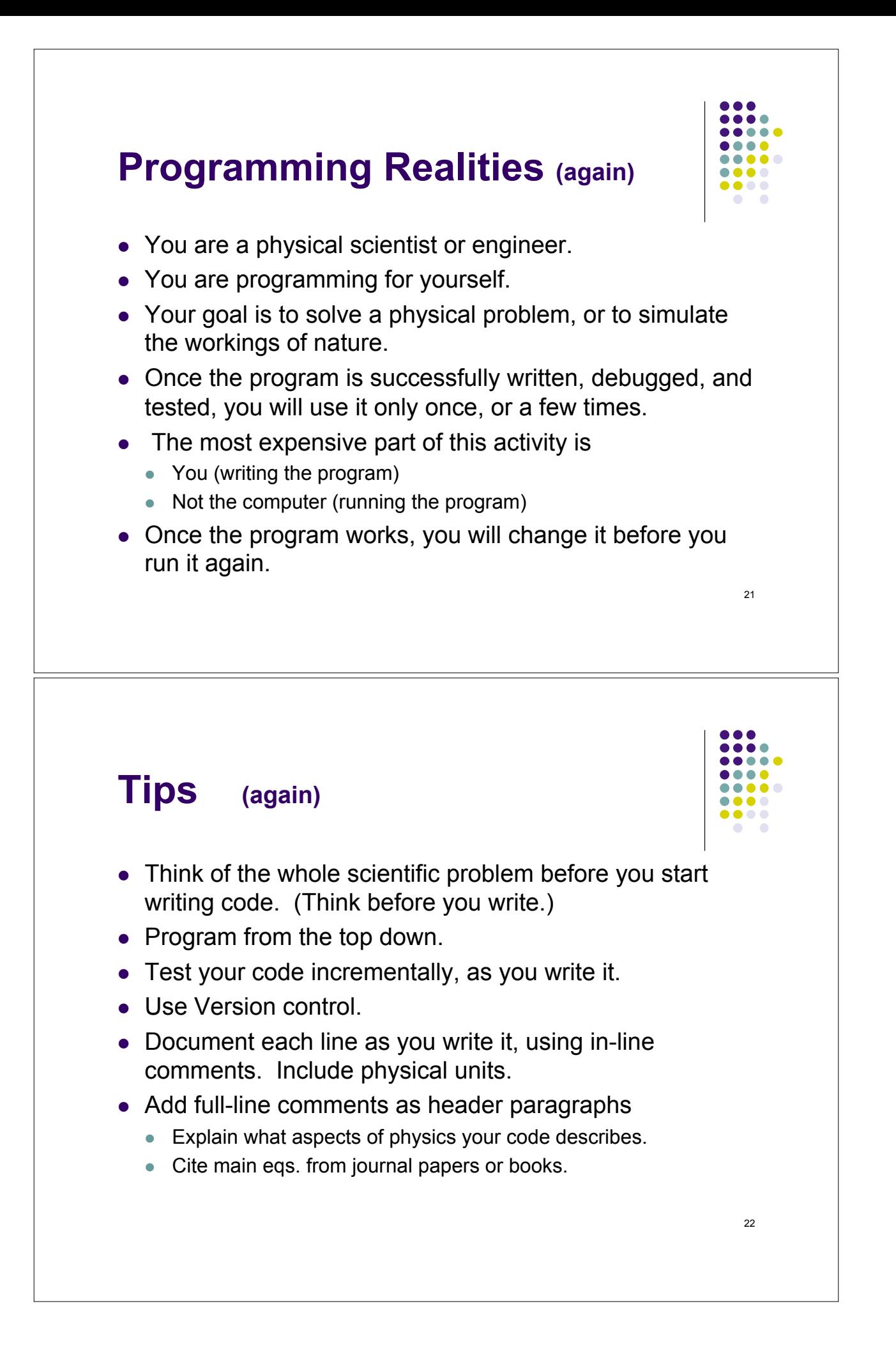

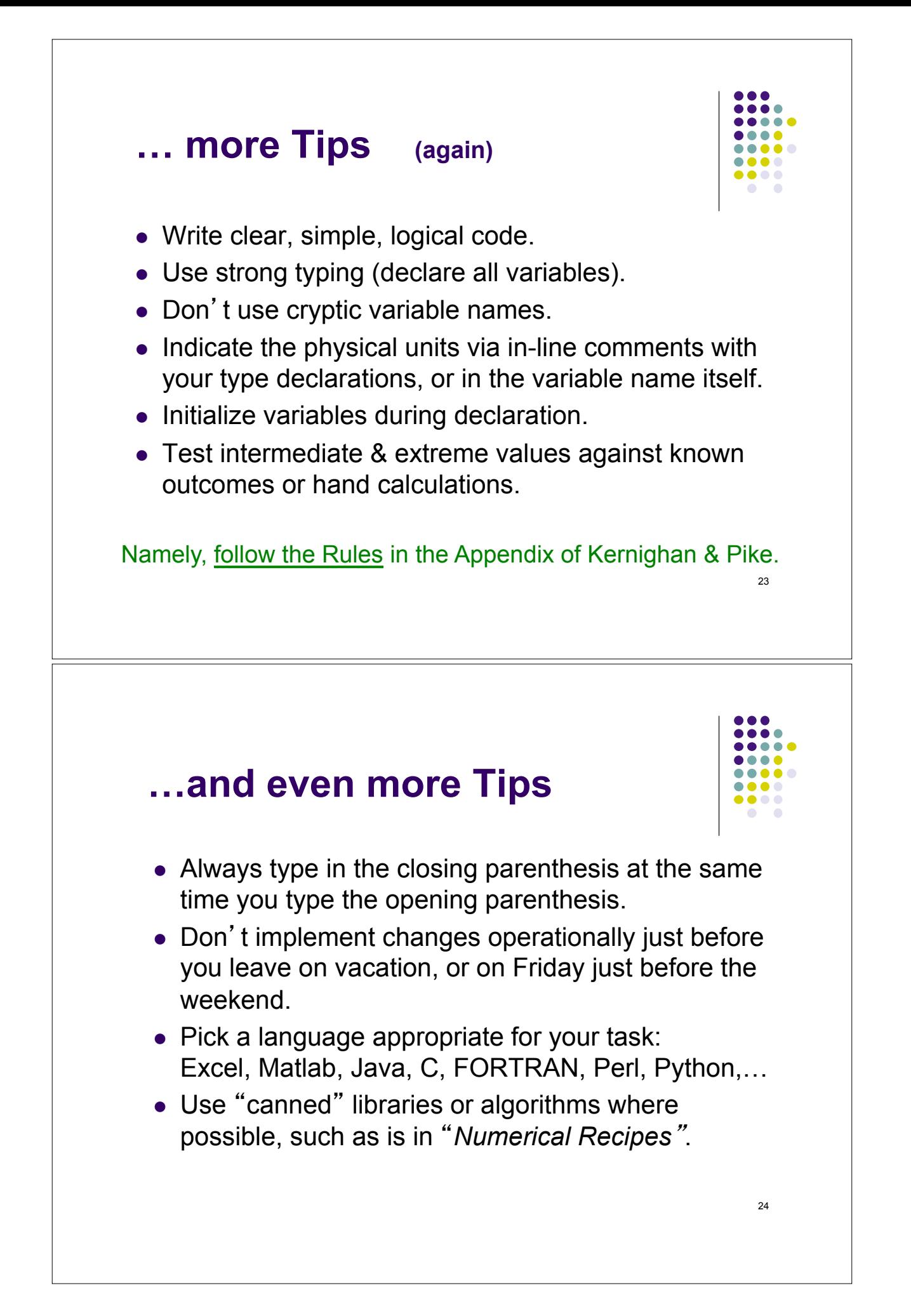

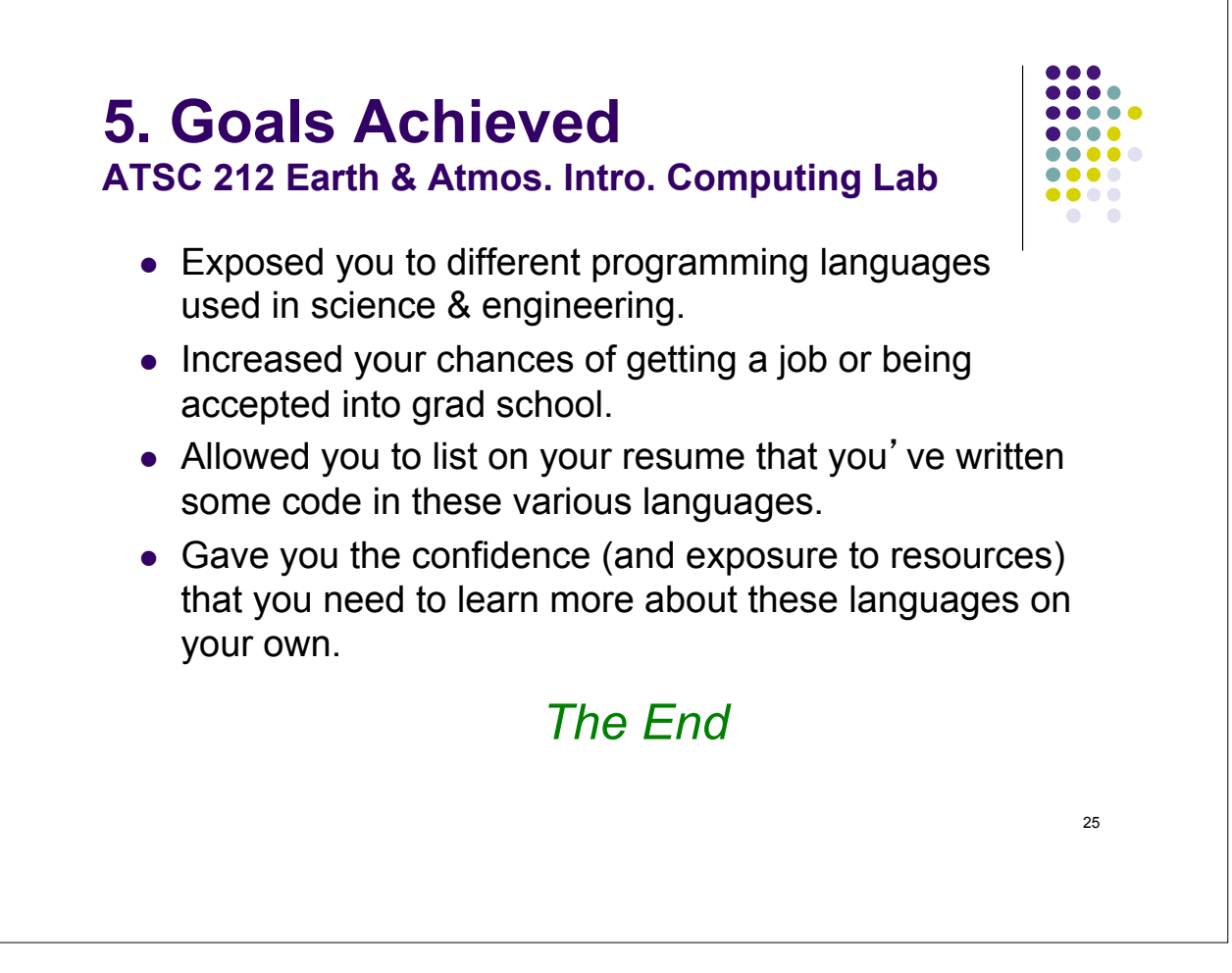